**BRILLENPASS VORLAGE**

BRILLENPASS VORLAGE

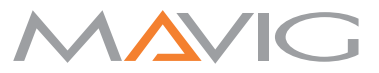

## **Brillenpass für eine individuelle Röntgenschutz-Arbeitsplatzbrille**

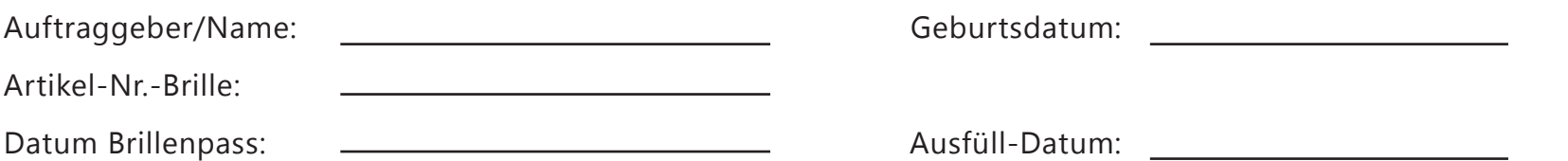

Für Bestellungen mit Einschliffen benötigen wir bitte die folgenden vom Optiker ermittelten Werte für Ihre Arbeitsplatzbrille:

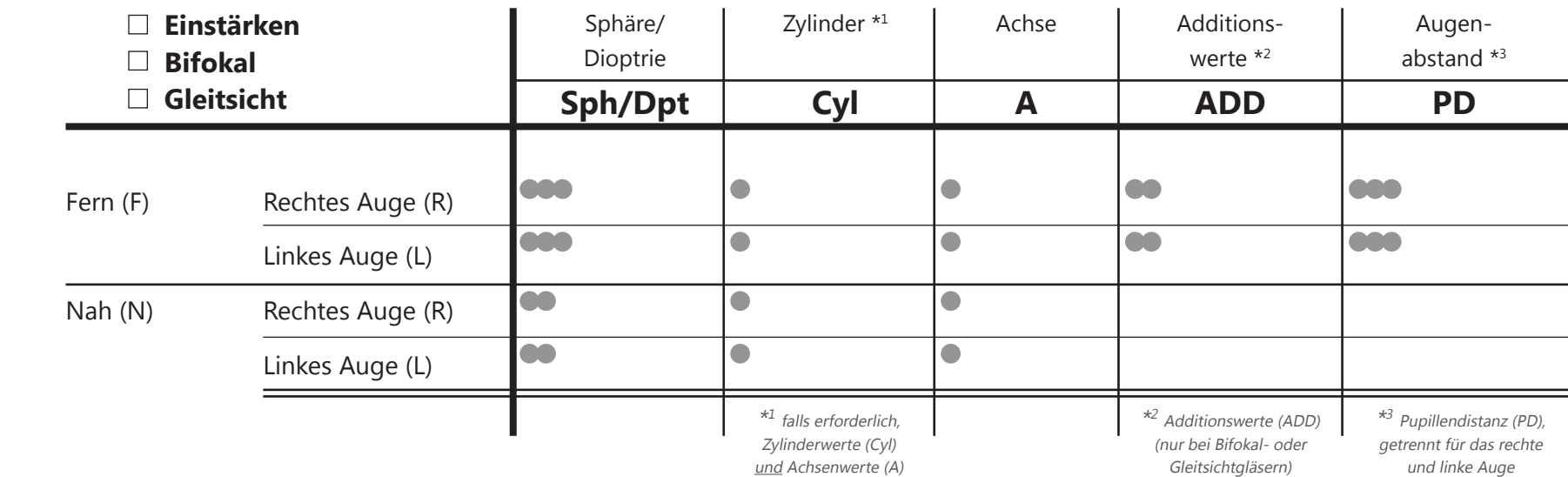

## **Erläuterung zu Ihrer Arbeitsplatzbrille**

Die Arbeitsplatzbrille ist eine Brille mit speziellen Mehrbereichsgläsern, die eigens dafür ausgerichtet ist auf kurze und mittlere Distanz eine gute und entspannte Sicht zu gewährleisten. Beispielsweise können Sie mit einer Arbeitsplatzbrille die Distanz zum Patienten und zu den Monitoren abdecken.

"Normale" Zweistärken- oder Lesebrillen können dies nicht garantieren, da sie entweder auf kurze und/oder lange Distanzen ausgerichtet sind. Daher sind die Einschliffwerte der Arbeitsplatzbrille nicht zwingend identisch mit Ihrer privaten Zweistärkenbrille. Bitte weisen Sie Ihren Optiker beim Auslesen/Ausmessen der Werte/Daten darauf hin, dass Ihrerseits eine Arbeitsplatzbrille benötigt wird.

Bei routinemäßigem Wechsel zwischen privater und Arbeitsplatzbrille berücksichtigen Sie bitte, dass die Augen eine Zeit zur Eingewöhnung benötigen.

## **Hinweis – Eine Bestellung auf Rezept muss den Augenabstand beinhalten!**

Für Sph/Dpt und Cyl Werte bitte immer das Vorzeichen **+ / -** mit angegeben.

Weist auf Informationen hin, die bei allen Rezeptbestellungen erforderlich sind.

Weist auf Informationen hin, die bei Mehrstärkenbestellungen erforderlich sind. (Fern Sph Wert + ADD Wert = Nah Sph Wert)

Weist auf Informationen hin, die bei bestimmten Korrekturen erforderlich sind. (kein Unterschied zwischen Fern und Nah Werten – Fern Cyl/A = Nah Cyl/A)